# **Política de Cookies**

En observancia a lo dispuesto en el artículo 22.2 de la Ley 34/2002 de Servicios de la Sociedad de la Información (LSSI), queremos informarle, en representación de Hospital Odontológico De Canarias, S.L., que la correcta navegación y uso de este sitio web requieren la instalación de cookies.

El propósito de esta instalación y, por ende, el tratamiento de datos personales asociados al uso de esta tecnología consiste en configurar medidas técnicas de seguridad, personalización y el funcionamiento básico del sitio web (cookies técnicas). Asimismo, se lleva a cabo el análisis del paso por la web de los visitantes y usuarios (cookies analíticas), así como la configuración y exhibición de publicidad básica (cookies de publicidad).

El periodo de conservación de los datos recopilados por las cookies se detalla en la tabla que se presenta más adelante en este mismo apartado. Este plazo se cuenta a partir de la conclusión de cada sesión del usuario en la página web.

Tiene la opción de otorgar o denegar su consentimiento para la instalación de las cookies de Hospital Odontológico De Canarias, S.L. En caso de optar por no aceptarlas o bloquearlas, la navegación por la página podría no ser adecuada. Entre los problemas más comunes derivados de la no instalación de las cookies se encuentran errores en la carga de contenidos multimedia, la imposibilidad de acceder a la zona de cliente o configurar las preferencias de uso de la página.

#### **¿Qué son las Cookies?**

Las cookies son pequeños archivos de texto que almacenan información del usuario y se guardan en su dispositivo, ya sea una PC, Tablet o móvil.

#### **¿Quién emite las cookies y para qué?**

Las cookies son emitidas por páginas web con el objetivo de mejorar la experiencia de navegación y realizar análisis de las acciones del usuario. Permiten que la página web recuerde las elecciones y características de navegación del usuario.

#### **¿Qué tipos de cookies existen?**

Las cookies se pueden clasificar según diferentes criterios:

Según quien instala las cookies, estas pueden ser:

● **Cookies propias:** Enviadas al equipo del usuario desde un dominio gestionado por el editor de la web.

● **Cookies de terceros:** Enviadas al equipo del usuario desde un dominio gestionado por un tercero distinto al titular de la web.

Según su plazo, las cookies pueden ser:

● **Cookies de sesión:** Duran mientras el usuario navega por la página y se borran al finalizar la sesión.

● **Cookies persistentes:** Almacenadas en el terminal del usuario durante un tiempo más prolongado, facilitando el control de preferencias.

Según su finalidad, las cookies pueden ser:

● **Cookies técnicas:** Imprescindibles para el correcto funcionamiento de la web y el uso de opciones y servicios.

● **Cookies de personalización:** Permiten al usuario elegir características como el idioma o la configuración regional.

● **Cookies analíticas:** Utilizadas para elaborar perfiles de navegación y conocer las preferencias de los usuarios.

● **Cookies publicitarias/de publicidad:** Almacenan información del comportamiento de los usuarios para mostrar publicidad específica.

En cumplimiento del artículo 22.2 de la LSSI, es necesario informar que las cookies son fundamentales para la navegación en este sitio web. Su instalación tiene como finalidad configurar medidas técnicas de seguridad, personalización y el funcionamiento básico del sitio, así como realizar análisis de la actividad del usuario. El plazo de conservación de los datos recogidos por las cookies se detalla en una tabla en este mismo apartado. Usted puede elegir prestar o no su consentimiento a la instalación de las cookies. La no aceptación o bloqueo puede afectar la correcta navegación, generando errores en la carga de contenidos multimedia, imposibilidad de acceder a la zona cliente o configurar preferencias de uso en la página.

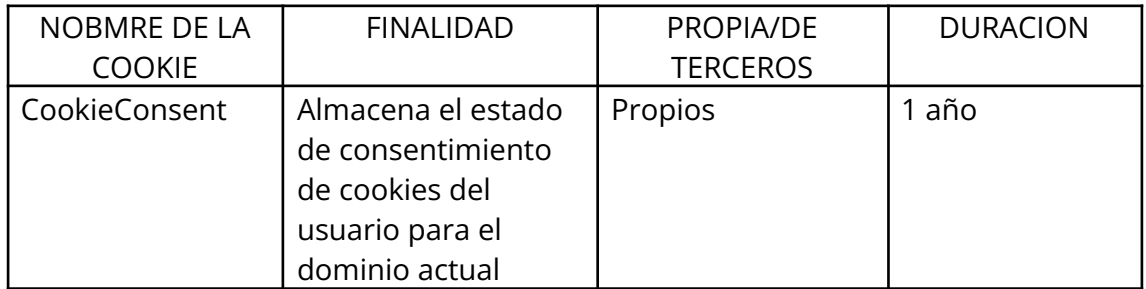

#### **Cookies utilizadas en nuestra web**

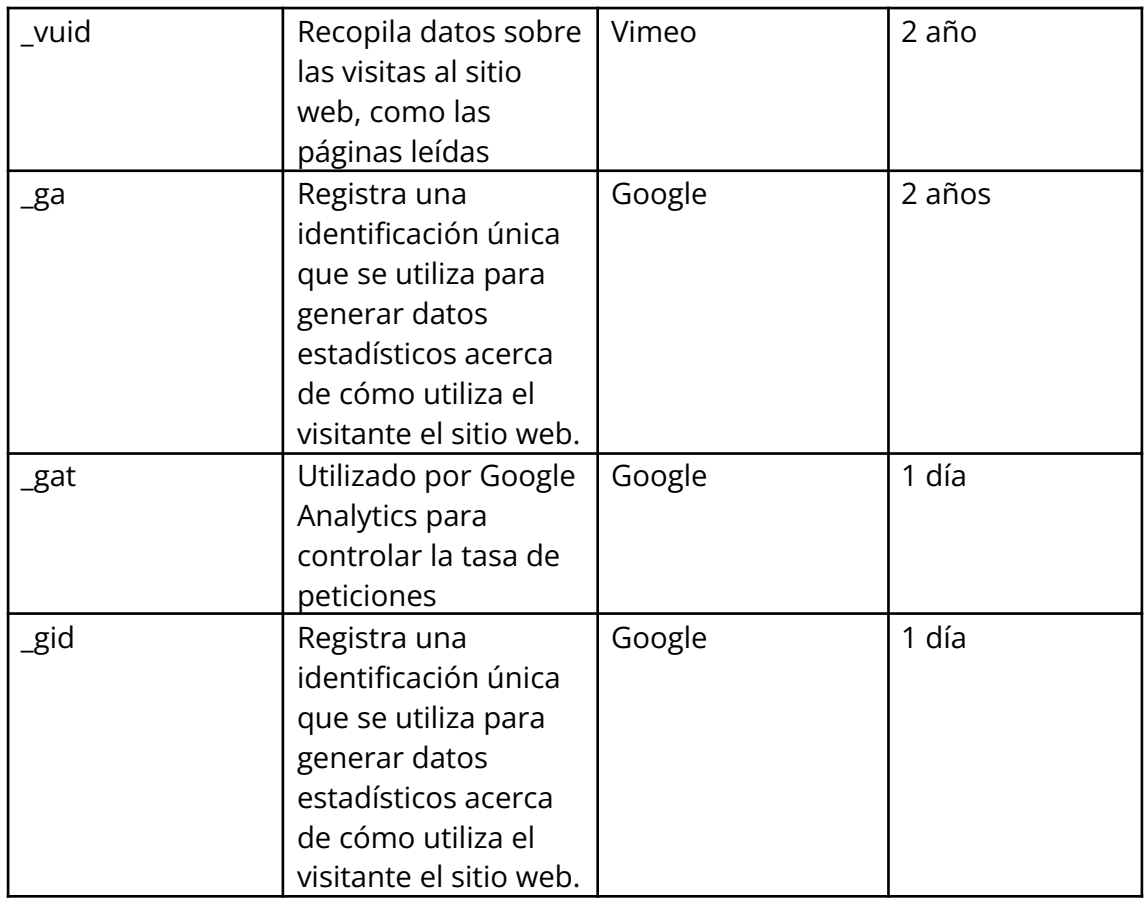

## **¿Cómo gestiono las cookies en mis dispositivos?**

Es de su elección decidir si acepta o no la instalación de cookies desde esta página web,

<https://clinicadentalnaveiras.com> , en sus dispositivos. Tiene la opción de bloquear directamente la instalación de cookies desde su navegador, así como también puede optar por la instalación de algunas y la eliminación de otras.

Instrucciones para configurar las cookies según su navegador:

Internet Explorer: Diríjase a Herramientas > Opciones de Internet > Privacidad > Configuración. Puede obtener más información consultando el soporte de Microsoft o la Ayuda del navegador.

● Firefox: Acceda a Herramientas > Opciones > Privacidad > Historial > Configuración Personalizada. Puede obtener más información consultando el soporte de Mozilla o la Ayuda del navegador.

● Chrome: Vaya a Configuración > Mostrar opciones avanzadas > Privacidad -> Configuración de contenido. Puede obtener más información consultando el soporte de Google o la Ayuda del navegador.

Safari: Diríjase a Preferencias > Seguridad. Puede obtener más información consultando el soporte de Apple o la Ayuda del navegador.

● Opera: Vaya a Configuración > Opciones > Avanzado. Puede obtener más información consultando el soporte de Opera o la Ayuda del navegador.

\*Cabe destacar que estas configuraciones podrían no estar disponibles en dispositivos móviles como tablets o smartphones.

\*En caso de utilizar un navegador diferente a los mencionados anteriormente, le recomendamos consultar su política respecto a la instalación, uso y bloqueo de cookies.

## **Evitar la instalación de cookies**

El usuario tiene la opción de declinar la instalación de todas las cookies, de acuerdo con sus preferencias, excepto aquellas que haya autorizado explícitamente o las de perfil técnico necesarias para asegurar el correcto funcionamiento del sitio web. Puede indicar cuáles desea instalar o rechazar en el pop-up o ventana de aceptación de cookies que aparece al ingresar en la página principal. No obstante, hay otras formas de evitar que se instalen cookies en su dispositivo, como se detalla a continuación.

El usuario puede ajustar la configuración de su navegador para aceptar o rechazar las cookies que recibe, o para recibir notificaciones cuando un servidor intente almacenar una cookie. Es importante tener en cuenta que deshabilitar algunas cookies técnicas podría afectar el funcionamiento adecuado de ciertas funciones del sitio web.

### **Actualización de la política de cookies y uso de otras cookies.**

Con el avance tecnológico, se hace cada vez más viable la utilización de diversas cookies. En caso de incorporar cookies que impacten en su privacidad de manera diferente a las autorizadas previamente, se le notificará y se solicitará su consentimiento.

Esta política se examina regularmente para asegurar su vigencia y puede ser ajustada en consecuencia. Le recomendamos que visite la página con frecuencia, donde le proporcionaremos información sobre cualquier actualización al respecto.